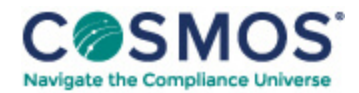

## Report on Patient Privacy Volume 22, Number 2. [February](https://compliancecosmos.org/report-patient-privacy-volume-22-number-2-february-10-2022) 10, 2022 Steps to [Implement](https://compliancecosmos.org/steps-implement-zero-trust) 'Zero Trust'

By Jane Anderson

The first step for health care organizations that want to implement zero trust is to identify which applications and users to protect, and to take a one-app-at-a-time approach, explained Den Jones, chief security officer at San Francisco-based zero trust access solution firm Banyan Security.

"Zero trust implementations result in something we call user-to-application segmentation, which simply means we're pairing specific users to specific applications," Jones said. "So when zero trust is done right, you can deploy it incrementally rather than having to perform a gigantic rip-and-replace of your legacy VPN [virtual private network], for example. That way, you reduce risk and assure yourself that the new system is working before removing access to any old systems. Once you have success applying zero trust to one application, you can then identify your next one, and so on," he explained.

This document is only available to subscribers. Please log in or purchase access.

[Purchase](https://www.hcca-info.org/Resources/HCCAPublications/ReportonMedicareCompliance.aspx) [Login](https://compliancecosmos.org/user/login)

Copyright © 2024 by Society of Corporate Compliance and Ethics (SCCE) & Health Care Compliance Association (HCCA). No claim to original US Government works. All rights reserved. Usage is governed under this website's <u>Terms of Use</u>.